## Package 'liteq'

October 13, 2022

<span id="page-0-0"></span>Title Lightweight Portable Message Queue Using 'SQLite'

Version 1.1.0

Author Gábor Csárdi

Maintainer Gábor Csárdi <csardi.gabor@gmail.com>

Description Temporary and permanent message queues for R. Built on top of 'SQLite' databases. 'SQLite' provides locking, and makes it possible to detect crashed consumers. Crashed jobs can be automatically marked as ``failed'', or put in the queue again, potentially a limited number of times.

License MIT + file LICENSE

LazyData true

URL <https://github.com/r-lib/liteq#readme>

BugReports <https://github.com/r-lib/liteq/issues>

RoxygenNote 6.1.1

Imports assertthat, DBI, rappdirs, RSQLite Suggests callr, covr, processx, testthat, withr Encoding UTF-8 NeedsCompilation no Repository CRAN Date/Publication 2019-03-08 13:40:10 UTC

### R topics documented:

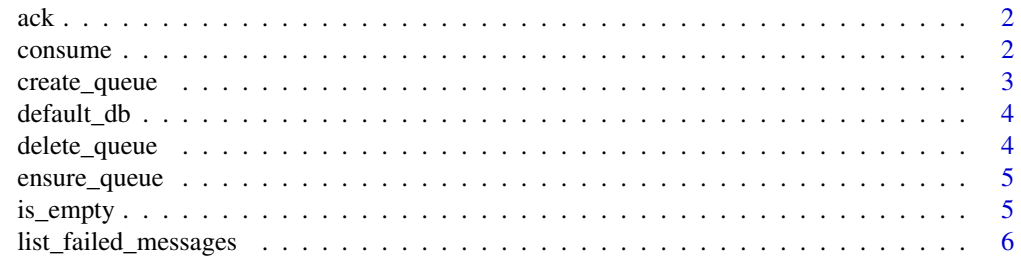

#### <span id="page-1-0"></span>2 consume consume  $\sim$  consume consume  $\sim$  consume  $\sim$

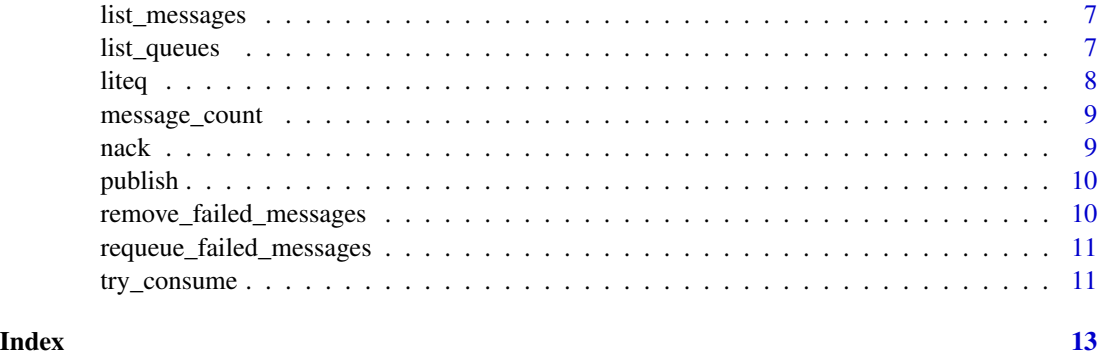

<span id="page-1-2"></span>

ack *Acknowledge that the work on a message has finished successfully*

#### Description

Acknowledge that the work on a message has finished successfully

#### Usage

ack(message)

#### Arguments

message The message object.

#### See Also

[liteq](#page-7-1) for examples

Other liteq messages: [consume](#page-1-1), [is\\_empty](#page-4-1), [list\\_failed\\_messages](#page-5-1), [list\\_messages](#page-6-1), [message\\_count](#page-8-1), [publish](#page-9-1), [remove\\_failed\\_messages](#page-9-2), [requeue\\_failed\\_messages](#page-10-1), [try\\_consume](#page-10-2)

<span id="page-1-1"></span>consume *Consume a message from a queue*

#### Description

Blocks and waits for a message if there isn't one to work on currently.

#### Usage

consume(queue, poll\_interval = 500)

#### <span id="page-2-0"></span>create\_queue 3

#### Arguments

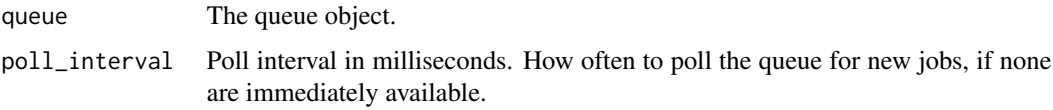

#### Value

A message.

#### See Also

[liteq](#page-7-1) for examples

```
Other liteq messages: ack, is_empty, list_failed_messages, list_messages, message_count,
publish, remove_failed_messages, requeue_failed_messages, try_consume
```
<span id="page-2-1"></span>create\_queue *Create a queue in a database*

#### Description

It also creates the database, if it does not exist.

#### Usage

```
create_queue(name = NULL, db = default_db(), crash_strategy = "fail")
```
#### Arguments

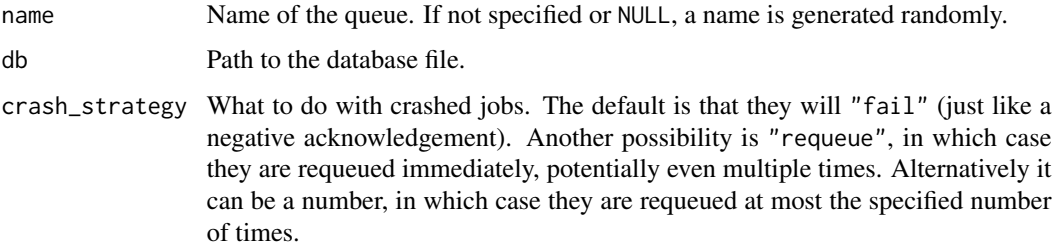

#### See Also

[liteq](#page-7-1) for examples

Other liteq queues: [delete\\_queue](#page-3-1), [ensure\\_queue](#page-4-2), [list\\_queues](#page-6-2)

<span id="page-3-0"></span>

If the queue database is not specified explicitly, then liteq uses this file. Its location is determined via the rappdirs package, see [rappdirs::user\\_data\\_dir\(\)](#page-0-0).

#### Usage

```
default_db()
```
#### Value

A characater scalar, the name of the default database.

<span id="page-3-1"></span>delete\_queue *Delete a queue*

#### Description

Delete a queue

#### Usage

delete\_queue(queue, force = FALSE)

#### Arguments

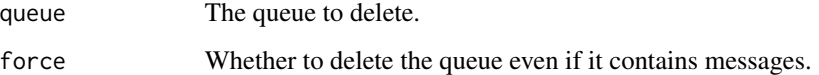

#### See Also

[liteq](#page-7-1) for examples

Other liteq queues: [create\\_queue](#page-2-1), [ensure\\_queue](#page-4-2), [list\\_queues](#page-6-2)

<span id="page-4-2"></span><span id="page-4-0"></span>

If it does not exist, then the queue will be created.

#### Usage

```
ensure_queue(name, db = default_db(), crash_strategy = "fail")
```
#### Arguments

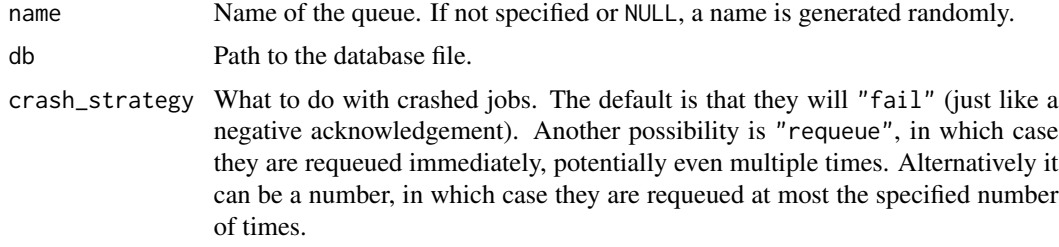

#### Value

The queue object.

#### See Also

[liteq](#page-7-1) for examples

Other liteq queues: [create\\_queue](#page-2-1), [delete\\_queue](#page-3-1), [list\\_queues](#page-6-2)

<span id="page-4-1"></span>is\_empty *Check if a queue is empty*

#### Description

Check if a queue is empty

#### Usage

is\_empty(queue)

#### Arguments

queue The queue object.

<span id="page-5-0"></span>Logical, whether the queue is empty.

#### See Also

[liteq](#page-7-1) for examples

Other liteq messages: [ack](#page-1-2), [consume](#page-1-1), [list\\_failed\\_messages](#page-5-1), [list\\_messages](#page-6-1), [message\\_count](#page-8-1), [publish](#page-9-1), [remove\\_failed\\_messages](#page-9-2), [requeue\\_failed\\_messages](#page-10-1), [try\\_consume](#page-10-2)

<span id="page-5-1"></span>list\_failed\_messages *List failed messages in a queue*

#### Description

List failed messages in a queue

#### Usage

list\_failed\_messages(queue)

#### Arguments

queue The queue object.

#### Value

Data frame with columns: id, title, status.

#### See Also

[liteq](#page-7-1) for examples

Other liteq messages: [ack](#page-1-2), [consume](#page-1-1), [is\\_empty](#page-4-1), [list\\_messages](#page-6-1), [message\\_count](#page-8-1), [publish](#page-9-1), [remove\\_failed\\_messages](#page-9-2), [requeue\\_failed\\_messages](#page-10-1), [try\\_consume](#page-10-2)

<span id="page-6-1"></span><span id="page-6-0"></span>list\_messages *List all messages in a queue*

#### Description

List all messages in a queue

#### Usage

list\_messages(queue)

#### Arguments

queue The queue object.

#### Value

Data frame with columns: id, title, status.

#### See Also

[liteq](#page-7-1) for examples

Other liteq messages: [ack](#page-1-2), [consume](#page-1-1), [is\\_empty](#page-4-1), [list\\_failed\\_messages](#page-5-1), [message\\_count](#page-8-1), [publish](#page-9-1), [remove\\_failed\\_messages](#page-9-2), [requeue\\_failed\\_messages](#page-10-1), [try\\_consume](#page-10-2)

<span id="page-6-2"></span>list\_queues *List all queues in a database*

#### Description

List all queues in a database

#### Usage

list\_queues(db = default\_db())

#### Arguments

db The queue database to query.

#### Value

A list of liteq\_queue objects.

#### See Also

[liteq](#page-7-1) for examples

Other liteq queues: [create\\_queue](#page-2-1), [delete\\_queue](#page-3-1), [ensure\\_queue](#page-4-2)

<span id="page-7-1"></span><span id="page-7-0"></span>

Message queues for R. Built on top of 'SQLite' databases.

#### **Concurrency**

liteq works with multiple producer and/or consumer processes accessing the same queue, via the locking mechanism of 'SQLite'. If a queue is locked by 'SQLite', the process that tries to access it, must wait until it is unlocked. The maximum amount of waiting time is by default 10 seconds, and it can be changed via the R\_LITEQ\_BUSY\_TIMEOUT environment variable, in milliseconds. If you have many concurrent processes using the same liteq database, and see database locked errors, then you can try to increase the timeout value.

#### Examples

```
# We don't run this, because it writes to the cache directory
db <- tempfile()
q \leq - ensure_queue("jobs", db = db)
q
list_queues(db)
# Publish two messages
publish(q, title = "First message", message = "Hello world!")
publish(q, title = "Second message", message = "Hello again!")
is_empty(q)
message_count(q)
list_messages(q)
# Consume one
msg <- try_consume(q)
msg
ack(msg)
list_messages(q)
msg2 <- try_consume(q)
nack(msg2)
list_messages(q)
# No more messages
is_empty(q)
try_consume(q)
```
#### <span id="page-8-0"></span>message\_count 9

#### Examples

## See the manual page

<span id="page-8-1"></span>message\_count *Get the number of messages in a queue.*

#### Description

Get the number of messages in a queue.

#### Usage

message\_count(queue)

#### Arguments

queue The queue object.

#### Value

Number of messages in the queue.

#### See Also

[liteq](#page-7-1) for examples

Other liteq messages: [ack](#page-1-2), [consume](#page-1-1), [is\\_empty](#page-4-1), [list\\_failed\\_messages](#page-5-1), [list\\_messages](#page-6-1), [publish](#page-9-1), [remove\\_failed\\_messages](#page-9-2), [requeue\\_failed\\_messages](#page-10-1), [try\\_consume](#page-10-2)

nack *Report that the work on a message has failed*

#### Description

Report that the work on a message has failed

#### Usage

nack(message)

#### Arguments

message The message object.

#### See Also

[liteq](#page-7-1) for examples

<span id="page-9-1"></span><span id="page-9-0"></span>

Publish a message in a queue

#### Usage

```
publish(queue, title = ", message = ")
```
#### Arguments

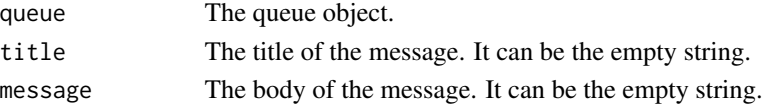

#### See Also

[liteq](#page-7-1) for examples

Other liteq messages: [ack](#page-1-2), [consume](#page-1-1), [is\\_empty](#page-4-1), [list\\_failed\\_messages](#page-5-1), [list\\_messages](#page-6-1), [message\\_count](#page-8-1), [remove\\_failed\\_messages](#page-9-2), [requeue\\_failed\\_messages](#page-10-1), [try\\_consume](#page-10-2)

```
remove_failed_messages
```
*Remove failed messages from the queue*

#### Description

Remove failed messages from the queue

#### Usage

```
remove_failed_messages(queue, id = NULL)
```
#### Arguments

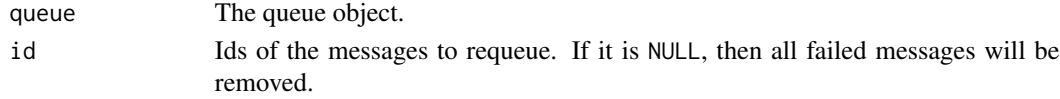

#### See Also

[liteq](#page-7-1) for examples

Other liteq messages: [ack](#page-1-2), [consume](#page-1-1), [is\\_empty](#page-4-1), [list\\_failed\\_messages](#page-5-1), [list\\_messages](#page-6-1), [message\\_count](#page-8-1), [publish](#page-9-1), [requeue\\_failed\\_messages](#page-10-1), [try\\_consume](#page-10-2)

<span id="page-10-1"></span><span id="page-10-0"></span>requeue\_failed\_messages

*Requeue failed messages*

### Description

Requeue failed messages

#### Usage

requeue\_failed\_messages(queue, id = NULL)

#### Arguments

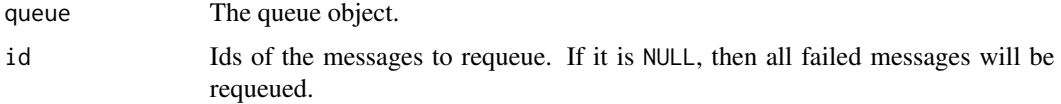

#### See Also

[liteq](#page-7-1) for examples

Other liteq messages: [ack](#page-1-2), [consume](#page-1-1), [is\\_empty](#page-4-1), [list\\_failed\\_messages](#page-5-1), [list\\_messages](#page-6-1), [message\\_count](#page-8-1), [publish](#page-9-1), [remove\\_failed\\_messages](#page-9-2), [try\\_consume](#page-10-2)

<span id="page-10-2"></span>try\_consume *Consume a message if there is one available*

#### Description

Consume a message if there is one available

#### Usage

try\_consume(queue)

#### Arguments

queue The queue object.

#### Value

A message, or NULL if there is not message to work on.

#### <span id="page-11-0"></span>See Also

[liteq](#page-7-1) for examples

Other liteq messages: [ack](#page-1-2), [consume](#page-1-1), [is\\_empty](#page-4-1), [list\\_failed\\_messages](#page-5-1), [list\\_messages](#page-6-1), [message\\_count](#page-8-1), [publish](#page-9-1), [remove\\_failed\\_messages](#page-9-2), [requeue\\_failed\\_messages](#page-10-1)

# <span id="page-12-0"></span>Index

```
∗ liteq messages
    ack, 2
    consume, 2
    is_empty, 5
    list_failed_messages, 6
    list_messages, 7
    message_count, 9
    publish, 10
    remove_failed_messages, 10
    requeue_failed_messages, 11
    try_consume, 11
∗ liteq queues
    create_queue, 3
    delete_queue, 4
    ensure_queue, 5
    list_queues, 7
ack, 2, 3, 6, 7, 9–12
consume, 2, 2, 6, 7, 9–12
create_queue, 3, 4, 5, 7
default_db, 4
delete_queue, 3, 4, 5, 7
ensure_queue, 3, 4, 5, 7
is_empty, 2, 3, 5, 6, 7, 9–12
list_failed_messages, 2, 3, 6, 6, 7, 9–12
list_messages, 2, 3, 6, 7, 9–12
list_queues, 3–5, 7
liteq, 2–7, 8, 9–12
liteq-package (liteq), 8
message_count, 2, 3, 6, 7, 9, 10–12
nack, 9
publish, 2, 3, 6, 7, 9, 10, 10, 11, 12
rappdirs::user_data_dir(), 4
```
remove\_failed\_messages, *[2,](#page-1-0) [3](#page-2-0)*, *[6,](#page-5-0) [7](#page-6-0)*, *[9,](#page-8-0) [10](#page-9-0)*, [10,](#page-9-0) *[11,](#page-10-0) [12](#page-11-0)* requeue\_failed\_messages, *[2,](#page-1-0) [3](#page-2-0)*, *[6,](#page-5-0) [7](#page-6-0)*, *[9,](#page-8-0) [10](#page-9-0)*, [11,](#page-10-0) *[12](#page-11-0)*

try\_consume, *[2,](#page-1-0) [3](#page-2-0)*, *[6,](#page-5-0) [7](#page-6-0)*, *[9](#page-8-0)[–11](#page-10-0)*, [11](#page-10-0)